**1** instituto nacional de estadística y censos www.ecuadorencifras.gob.ec

**Instructivo para el correcto llenado de los formularios de camas y egresos hospitalarios 2016**

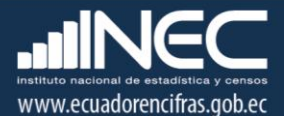

# **Instructivo para el correcto llenado del formulario de egresos**

**Dirección responsable de la información estadística y contenidos:** Dirección de Estadísticas Sociodemográficas

**Realizadores:** Margoth Herrera

**Director de Estadísticas Sociodemográficas** Andrés Albán

**Coordinador General Técnica de Producción Estadística** Markus Nabernegg

# **Introducción**

Uno de los fundamentos de la Política Nacional de Estadística del Ecuador se basa en que "La información estadística oficial es esencial para el desarrollo del Ecuador, y en particular para mejorar las condiciones de vida de la población, en la medida que permite sustentar el diseño y formulación de las políticas públicas y decisiones privadas"1.

En este sentido, la producción de estadísticas que den cuenta del estado situacional de la salud, constituye una base imprescindible para la elaboración y ejecución de políticas públicas, alineadas al buen vivir de la población y, a las decisiones que se tomen en el sector privado.

La producción de estadísticas de egresos hospitalarios, conjuntamente con las de camas hospitalarias, se enmarcan dentro del ámbito de salud y forman parte de las estadísticas hospitalarias.

**Código crítico - codificador**. No llenar estos casilleros, son de uso exclusivo del INEC.

# **1. FORMULARIO DE EGRESOS HOSPITALARIOS**

El formulario de egresos hospitalarios 2016 será llenado, en todos los establecimientos de salud con internación hospitalaria públicos o privados, que presten servicios en el país. La información debe referirse a los pacientes que egresados de los servicios/especialidades de hospitalización, sea por alta o fallecidos durante el mes correspondiente a la información.

Importante:

No se considera egresos hospitalarios a los recién nacidos sanos por lo tanto no debe registrarse en el formulario.

En cada línea de Excel del formulario digital debe registrarse la información correspondiente a uno egreso hospitalario.

# **A. IDENTIFICACIÓN DEL ESTABLECIMIENTO**

**CÓDIGO DEL CRÍTICO CODIFICADOR.-** No debe colocar ninguna información en esta columna es de Uso INEC.

**FECHA DE CRÍTICA CODIFICACIÓN (AAAA/MM/DD).-** No debe colocar ninguna información en esta columna es de Uso INEC.

**CODIGO\_ESTABLECIMIENTO.-** En esta columna colocar el unicodigo dado por el Ministerio de Salud Público – MSP.

**AÑO\_RECOLECCION.-** No debe colocar ninguna información en esta columna es de Uso INEC.

 $\overline{\phantom{a}}$ 1 Política Nacional de Estadística del Ecuador. Capítulo Primero. Artículo 1. Literal a). Pág. 1.

# **B. DATOS DEL PACIENTE**

**MES\_RECOLECCIÓN.-** Registrar el mes en el cual se registró el egreso del paciente. **No. HISTORIA CLÍNICA.-** Colocar la historia clínica que pertenece al paciente **NOMBRES Y APELLIDOS DEL PACIENTE.-** Colocar los nombres y apellidos en cada una de las columnas según indica.

**PRIMER NOMBRE SEGUNDO NOMBRE PRIMER APELLIDO SEGUNDO APELLIDO**

**NACIONALIDAD.-** En esta celda se debe colocar la nacionalidad del paciente, el código 1 si es ecuatoriana o código 2, si el paciente es extranjero.

**Indique el País.** En caso de que la Nacionalidad sea opción 2 (extranjera), escriba el país al cual pertenece el paciente.

**Codificar código alpha del nombre de país.-** No debe colocar ninguna información en esta columna es de Uso INEC.

**No. CÉDULA DE IDENTIDAD O PASAPORTE.-** Registre aquí el número de cédula de identidad del paciente.

**SEXO**.- En esta casilla debemos digitar el sexo del paciente siendo código 1 Hombre y 2 mujeres.

**FECHA DE NACIMIENTO.-** Registre la fecha de nacimiento en cada una de las columnas como se indica.

**"AÑO AAAA" "MES MM" "DÍA DD"**

 **DIGITAR LA FECHA EN FORMATO: AAAA/MM/DD.-** No debe colocar ninguna información en esta columna es de Uso INEC.

**Condición de la edad.-** Escriba la condición de la edad de acuerdo a las siguientes alternativas, 1. Horas, 2. Días, 3. Meses, 4. Años y 9. Ignorado.

**La siguiente información se debe registrar de acuerdo a lo declarado por el paciente.**

# **EDAD DEL PACIENTE**

**COMO SE IDENTIFICA (…) SEGÚN SU CULTURA Y COSTUMBRES**

**TIENE ALGUNA DISCAPACIDAD PERMANENTE**

#### **LUGAR DE RESIDENCIA HABITUAL**

**PROVINCIA CANTÓN PARROQUIA LOCALIDAD**

**CÓDIGO DE RESIDENCIA HABITUAL"** No debe colocar ninguna información en esta columna es de Uso INEC.

#### **C. DEL INGRESO**

**FECHA DE INGRESO.-** Registre la fecha de ingreso del paciente en cada una de las columnas como se indica

**"AÑO AAAA" "MES MM" "DÍA DD"**

#### **D. DEL EGRESO**

**FECHA DE EGRESO.-** Registre la fecha de egreso del paciente en cada una de las columnas como se indica.

**"AÑO AAAA" "MES MM" "DÍA DD"**

**DIGITAR LA FECHA EN FORMATO (AAAA/MM/DD).-** No debe colocar ninguna información en esta columna es de Uso INEC.

Favor completar la siguiente información.

DÍAS DE ESTADA

CONDICIÓN AL EGRESO

ESPECIALIDAD DEL EGRESO

# **DIAGNÓSTICO DE INGRESO Y EGRESO**

DE INGRESO.- describa el diagnostico en el momento del ingreso.

DEFINITIVO DE EGRESO.- En esta se debe escribir el diagnóstico definitivo de egreso.

- 1. SECUNDARIOS DE EGRESO.- Cuando existe un diagnostico secundario de egreso registrar aquí.
- 2. SECUNDARIOS DE EGRESO.- Hay algunos pacientes que tienen más de un diagnostico secundario de egreso, en esta columna se debe registrar un segundo diagnóstico secundario de egreso.
- 3. CAUSA EXTERNA.-

**USO RPIS Y COMPLEMENTARIA CÓDIGO CIE - 10 DIAGNÓSTICO DEFINITIVO**.- Complete el registro con la codificación del diagnóstico definitivo de egreso de acuerdo a la clasificación Estadística Internacional de Enfermedades y Problemas Relacionados con la Salud.

En las siguientes columnas no debe colocar ninguna información en esta columna es de Uso INEC.

CÓDIGO CIE – 10 DIAGNÓSTICO DE INGRESO

CÓDIGO CIE – 10 DIAGNÓSTICO DEFINITIVO

CÓDIGO CIE – 10 CAUSA EXTERNA

#### **2. FORMULARIO DE CAMAS HOSPITALARIAS**

#### **A. INFORMACIÓN DEL ESTABLECIMIENTO**

Guardar el archivo con el nombre del establecimiento.

**Nombre del Establecimiento.-** Colocar el nombre del establecimiento de Salud.

**Provincia.-** Colocar la provincia donde se encuentra ubicado el establecimiento de Salud.

**Cantón.-** Colocar la cantón donde se encuentra ubicado el establecimiento de Salud.

**Parroquia Urbana o Rural.-** Colocar la parroquia donde se encuentra ubicado el establecimiento de Salud

**Dirección, Calle N°, Teléfono.-** Colocar la dirección completa en donde se encuentra ubicado el establecimiento de Salud

**Nombre del responsable del llenado**.- En esta celda se debe colocar el nombre completo del responsable del llenado del formulario.

**Teléfono y Correo.-** Escribir el número de teléfono del establecimiento de salud y correo electrónico de contacto.

**Secuencial del Establecimiento (USO INEC).-** En esta columna colocar el unicodigo dado por el Ministerio de Salud Público – MSP.

B. **NÚMERO DE CAMAS**.- Registre el número de camas de dotación normal o disponibles de acuerdo a las especialidades descritas en el formulario.

# **Tenga en cuenta las siguientes definiciones:**

CAMA HOSPITALARIA: Es aquella instalada para el uso regular de los pacientes hospitalizados. Una cama de hospital implica recursos de personal, espacio, equipos y material para la atención del paciente. Se incluye entre las camas de hospital, además de las de tamaño normal para adultos, las camas de tamaño reducido con o sin baranda para niños y las cunas para recién nacido.

No se cuentan como camas hospitalarias las cunas de recién nacidos sanos en el hospital, las cunas de lactantes sanos que acompañan a la madre durante el periodo de internación de ésta; tampoco se cuentan como camas del hospital las de trabajo de parto, las ubicadas en los servicios generales de diagnóstico y tratamiento, utilizadas para pacientes que se retiran después de haber recibido atención por ejemplo: las de metabolismo basal, rayos X, etc., las ocupadas por pacientes de consultorios de emergencia mientras esperan ser internados, las camas para médicos y otro personal de establecimiento, ni las que están en depósito.

Nº DE CAMAS DE DOTACIÓN NORMAL.- Es el número de camas asignadas al establecimiento por la autoridad competente y que funcionan regularmente para la intervención de pacientes en periodos de actividad normal.

NÚMERO DE CAMAS HOSPITALARIAS DISPONIBLES.- Es la cama realmente instalada en el centro hospitalario, en condiciones de uso para la atención de pacientes hospitalizados independientemente de que estén o no ocupadas. Se debe considerar las variaciones mensuales por las camas que se agregan por demandas estacionales, por emergencia, etc.; y las que se retiran por reparación, desinfección, pintura del local, clausura temporal del servicio, etc.

CAMAS DE EMERGENCIA.- Son recursos hospitalarios que sirven para la atención primaria de ocurrencia de accidente, catástrofe, o patología que sobreviene de manera imprevista o violenta. Se debe registrar solamente en la columna de camas de dotación normal.

CAMAS DE CUIDADOS INTENSIVOS.- Son recursos hospitalarios para vigilancia y monitoreo continuo y especializado de pacientes en estado grave o terminal. Se debe registrar solamente en la columna de "Camas de dotación normal".

Nº DE CAMAS DE DOTACIÓN NORMAL,- Anote el número de camas de dotación normal por cada uno de los servicios y especialidades con que cuenta el establecimiento. Cuando no haya una distribución por servicios, anote el número de camas de dotación en el casillero de "SERVICIOS INDIFERENCIADOS". La dotación normal de camas no estarán afectadas por fluctuaciones temporales de las camas que se agregan o se clausuran por cortos períodos de tiempo.

NÚMERO DE CAMAS HOSPITALARIAS DISPONIBLES.- Debe anotarse el número de camas que se encuentran disponibles (camas ocupadas + camas desocupadas) y que han permanecido instaladas y listas en cada servicio y/o especialidad, esto es desde el numeral 1 al 14 ejemplo: Cardiología, Cirugía, Pediatría, etc., en cada uno de los meses del año. Se debe tomar en cuenta las variaciones que puedan producirse en cada mes. Si a más de las especialidades anotados en el formulario, existieren otros tales:

Oncología, Medicina Física, Unidad de Quemados, Neuro-Cirugía, etc., anote estas camas en las líneas correspondientes a OTROS SERVICIOS (línea 13).

Las incubadoras y cunas para los NIÑOS RECIÉN NACIDOS ENFERMOS, se considera como camas hospitalarias y deben sumarse a la especialidad de Pediatría.

En los hospitales y clínicas donde no haya clasificación por Servicios/Especialidad, se anotará el número de camas disponibles en la línea correspondiente a SERVICIOS INDIFERENCIADOS.

DÍA PACIENTE.- Es la unidad de medida de alojamiento y atenciones prestadas a un paciente hospitalizado, en un período comprendido entre las 0 y las 24 horas del día de hospitalización. En el caso de pacientes que ingresan y egresan el mismo día se computará como un día-paciente. En el presente formulario anote mensualmente la suma del número diario de días pacientes correspondiente a cada mes. El cálculo de díaspaciente se deberá hacer en base del censo diario.

DÍAS – CAMAS DISPONIBLES.- Es el período comprendido entre las 0 y las 24 horas de un día, durante el cual una cama disponible se mantiene a disposición para el uso de pacientes hospitalizados. Anote en el mes correspondiente el número de días – camas disponibles, el mismo que se obtiene del censo diario. En los establecimientos donde no lleven este registro, obtenga los días-camas disponibles, multiplicando el número de camas que estuvieron disponibles en cada mes, por el número de días de ese mes y anote el resultado en la columna respectiva. Ejemplo, Si en el mes de enero, el establecimiento contó con 30 camas disponibles, los días de camas disponibles de este mes serán 30 x 31 días del mes.

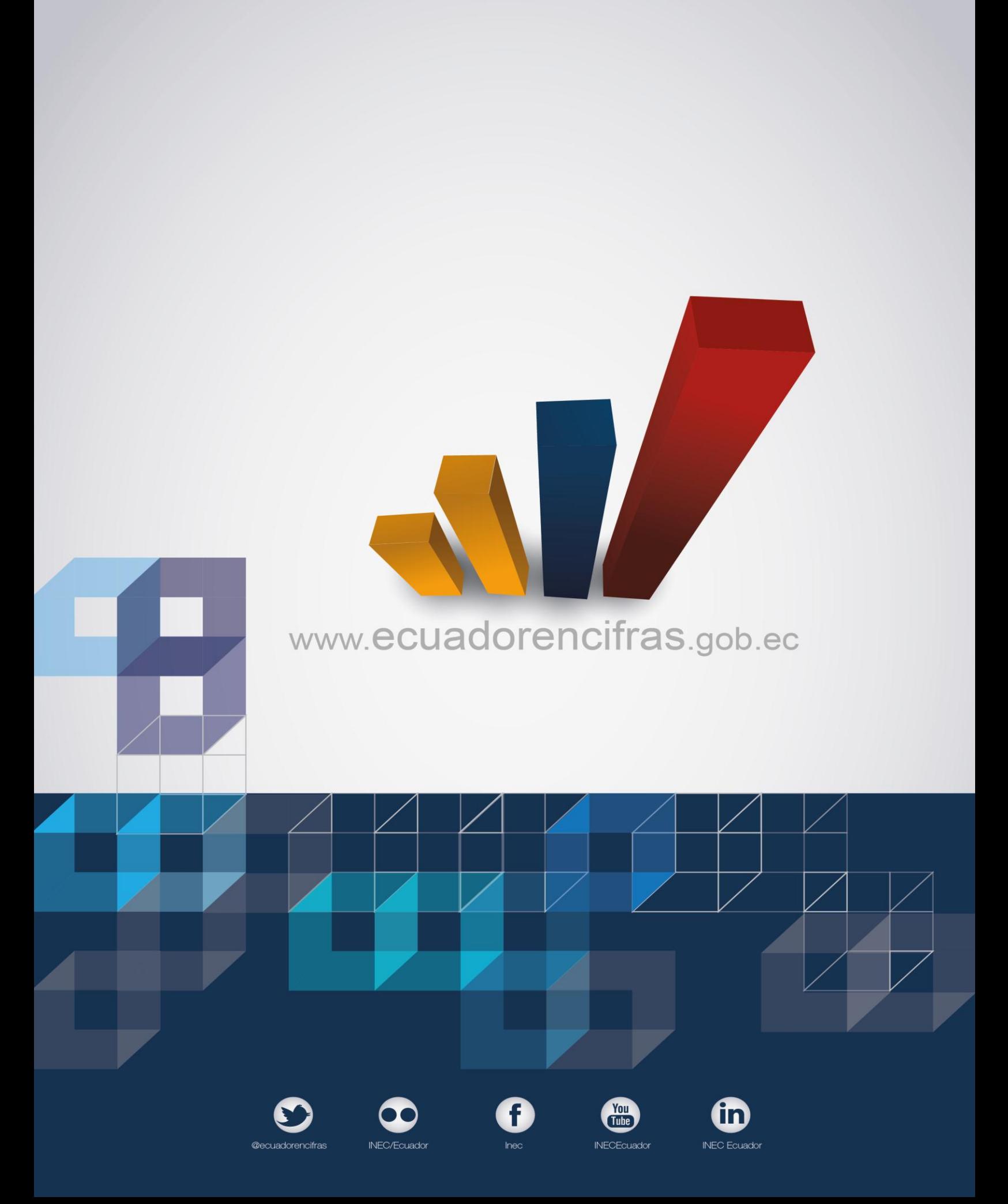